## **日本音響学会 編**

## **音響入門シリーズ B-4**

# **ディジタル音響信号処理入門** -**Python による自主演習**- On による目王演沓<br><sub><sub>博士(エ学)</sub> 小澤 賢司著</sub>

**博士**(**工学**) **小澤 賢司 著**

# **音響入門シリーズ編集委員会** コロナ社

## **編集委員長**

大川 茂樹(千葉工業大学)

## **編集委員**(五十音順)

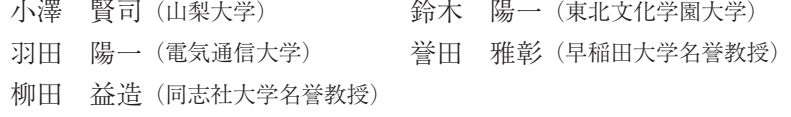

(2022 年 8 月現在)

# **刊行のことば**

 われわれは,さまざまな「音」に囲まれて生活している。音楽のように生活 を豊かにしてくれる音もあれば,騒音のように生活を脅かす音もある。音を科 学する「音響学」も,多彩な音を対象としており,学際的な分野として発展し てきた。人間の話す声,機械が出す音,スピーカから出される音,超音波のよ うに聞こえない音も音響学が対象とする音である。これらの音を録音する。伝 達する,記録する装置や方式も,音響学と深くかかわっている。そのために, 「音響学」は多くの人に興味をもたれながらも,「しきいの高い」分野であると の印象をもたれてきたのではないだろうか。確かに、初心者にとって、音響学 を系統的に学習しようとすることは難しいであろう。

 そこで,日本音響学会では,音響学の向上および普及に寄与するために,高 校卒業者・大学 1 年生に理解できると同時に,社会人にとっても有用な「音響 入門シリーズ」を出版することになった。本シリーズでは、初心者にも読める ように想定されているが,音響以外の専門家で,新たに音響を自分の専門分野 に取り入れたいと考えている研究者や技術者も読者対象としている。 コロナ社

 音響学は学際的分野として発展を続けているが,音の物理的な側面の正しい 理解が不可欠である。そして,その音が人間にどのような影響を与えるかも把 握しておく必要がある。また,実際に音の研究を行うためには,音をどのよう に計測して,制御するのかを知っておく必要もある。そのための背景としての 各種の理論,ツールにも精通しておく必要がある。とりわけ,コンピュータ は,音響学の研究に不可欠な存在であり,大きな潜在性を秘めているツールで ある。

 このように音響学を学習するためには,「音」に対する多角的な理解が必要 である。本シリーズでは,初心者にも「音」をいろいろな角度から正しく理解

#### *ii* 刊 行 の こ と ば

していただくために,いろいろな切り口からの「音」に対するアプローチを試 みた。本シリーズでは,音響学にかかわる分野・事象解説的なものとして, 「音響学入門」,「音の物理」,「音と人間」,「音と生活」,「音声・音楽とコン ピュータ」「楽器の音」の6巻、音響学的な方法にかかわるものとして「ディ ジタルフーリエ解析(Ⅰ)基礎編,(Ⅱ)上級編」,「電気の回路と音の回路」, 「ディジタル音響信号処理入門- Python による自主演習-」の 4 巻(計 10 巻) を継続して刊行する予定である。各巻とも,音響学の第一線で活躍する研究者 の協力を得て,基礎的かつ実践的な内容を盛り込んだ。

 本シリーズでは,CD や DVD,または Web サイトに各種の音響現象を視覚・ 聴覚で体験できるコンテンツを用意している。また、読者が自己学習できるよ うに,興味を持続させ学習の達成度が把握できるように,コラム(歴史や人物 の紹介), 例題, 課題, 問題を適宜掲載するようにした。とりわけ, コンピュー タ技術を駆使した視聴覚に訴える各種のデモンストレーション,自習教材は他 書に類をみないものとなっている。執筆者の長年の教育研究経験に基づいて制 作されたものも数多く含まれている。ぜひとも,本ネシリーズを有効に活用し, 「音響学」に対して系統的に学習、理解していただきたいと願っている。 学習の達成度が把握できるように、コラム

 音響入門シリーズに飽きたらず,さらに音響学の最先端の動向に興味をもた れたら,日本音響学会に入会することをお勧めする。毎月発行する日本音響学 会誌は,貴重な情報源となるであろう。学会が開催する春秋の研究発表会,分 野別の研究会に参加されることもお勧めである。まずは,日本音響学会のホー ムページ(https://acoustics.jp/)をご覧になっていただきたい。

2022 年 8 月

一般社団法人 日本音響学会 音響入門シリーズ編集委員会 編集委員長

## **ま え が き**

本書は、これから音響信号処理のプログラミングに取り組もうと考えている 方を対象に,教師代わりに学習をナビゲートすることを意図した演習書です。 想定読者は,音響学に関する研究室に配属された理工系学科の卒業研究生や修 士1年生,そして音響関連のソフトウェア製品を開発する部署に新たに配属さ れた社会人の方です。

多くの理工系学科では、基礎科目においてフーリエ級数展開、畳込み演算な どを学ぶでしょう。しかし,プログラミングにまで踏み込むカリキュラムは多 くないように思います。著者の所属学科でも同様で,卒業研究生の中には「音 に興味があってこの研究室を選んだけれど,これまで信号処理はまったく学ん だことがありません」という方がいます。本書は,まさにそのような方々に, 「音の信号処理は案外簡単ですね」ということを実感していただくことを目的 としています。そして読後には,自信をもってご自身の業務に臨んでいただけ れば幸いです。 \*は、基礎科目においてフーリエ級数展開, <sup>畳</sup><br>・かし, プログラミングにまで踏み込むカリキ<br>-。著者の所属学科でも同様で, 卒業研究生の<br>「究室を選んだけれど, これまで信号処理はま<br>という方がいます。本書は, まさにそのよう<br>簡単ですね」ということを実感していただく<br>読後には, 自信をもってご自身の業務に臨ん<br>読後には, 自信をもってご自身の業務に臨ん

 さて,本来ならば講義科目で信号処理の原理を学び,その後でプログラミン グ演習を行うのが望ましいと思われます。一方,本書は「離散フーリエ変換 (DFT)の原理は知らなくても,与えられた音データに対する DFT の結果であ るスペクトルを正しく理解して,必要な処理を実施できればよい」というスタ ンスです。すなわち,ブラックボックス化できる部分はそのままにして,音響 信号処理全体を一通り完遂する力を習得することを目指しています。

 本書は,対話的なプログラミング環境を用いることで,あたかも生徒が教師 と対面で会話している雰囲気で学習を進めることを特徴とします。そのため, 全体が「話し言葉に近い敬体」で書かれています。

また、本書では、その雰囲気を実現するために、プログラミング言語 Python<sup>™</sup> の対話的プログラミング環境である Google Colaboratory (略称 : Colab)を用 います。Python は,汎用性の高いプログラミング言語であり,コードがシン プルで扱いやすいように設計されているので,最近は人気の高い言語です。

 そして,Colab では,テキストとプログラムコードを交互に配置することが 可能なノートブックというインタフェースを利用するので,教師からの指導を 受けて生徒がプログラムを実行するという疑似的な対面学習が可能です。特に 重要な事項は枠で囲うことで明示しましたので,復習に利用してください。

 本書の Python コードは,サポートページからダウンロードできますので, 書籍中で「演習」とした課題については,ご自身でパラメータの値を変えて実 行することをおすすめします。なお,サポートページの Colab ノートブックに は,本書に掲載できなかった確認課題とその解答例や,やや高度な内容のコン テンツも示していますので,ぜひ一度サポートページをご覧ください。

 プログラムを実行し,波形を目で見て・音として聞いてみると,「波形がこん なに違うのに,音色はほぼ同じ」ことや「波形の相違はわずかなのに,音色は かなり違う」ことを経験されるでしょう。これが聴覚の不思議なところであり, 音響学については「百見は一聞にしかず」であることを実感されるでしょう。 本書では、実際に音を聞くことができる箇所に■かをつけてあり、音を聞くた めのサポートページを各章の冒頭で 2 次元コードにより案内しています。 - ^ ^ ^ ^ なお、サポートページの Colab ノーかった確認課題とその解答例や、やや高度なので、ぜひ一度サポートページをご覧くださんで、<br>これを目で見て・音として聞いてみると、<br>・波形を目で見て・音として聞いてみると、<br>ほぼ同じ」ことや「波形の相違はわずかなの<br>験されるでしょう。これが聴覚の不思議なと<br>りは一聞にしかず」であることを実感される<br>「聞くことができる箇所に■かをつけてあり、<br>各章の冒頭で2次元コードにより案内して

 なお,本書では,ディスプレイで出力を確認することを前提としていたの で,図はカラーであることを想定していました。出版にあたりモノクロ図面と してありますことをご容赦ください。サポートページには,出力である音に加 えて,図のカラー版も掲載しています。

 読者の皆さまが,本書を通じてディジタル音響信号処理の歓びを実感してい ただければ幸いです。そして,本書ではブラックボックス化している原理的な 部分まで,ご自身で興味をもって調べていただければ幸いです。そのための参

<sup>†</sup> 本書に記載の会社名,製品名は一般に各社の商標(登録商標)です。本文中では TM. (Rマークは省略しています。

考書を,本書の引用・参考文献リストのページで紹介しています。

 末筆ながら,本書の出版に関してご助力いただいた皆さまに感謝いたしま す。本シリーズ編集委員の鈴木陽一先生には,著者の研究室の卒業研究生用に 開発した教材ノートブックを,本書として出版するようお声がけいただきまし た。同委員長の大川茂樹先生と同委員の羽田陽一先生には,原稿を通して読ん でいただき,貴重なご意見をいただきました。コロナ社には,著者の遅筆をご 寛容いただき,出版までご助力いただきました。また,塩澤光一朗様をはじめ とする山梨大学の卒業研究生諸氏には,この教材を用いた学習の過程でさまざ まなコメントをいただきました。重ねて感謝いたします。

2022 年 8 月 コロナ禍の終息を祈りつつ

小澤賢司 コロナ社

## **■本書のサポートぺージ■**

本書のサポートページは下記 2 次元コード,もしくは URL から見ることが できます。

 https://kenjiozawa.github.io/DSP\_practice\_Python.html (短縮 URL: https://bit.ly/3szss0H) (2022年8月現在)

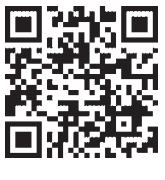

# **目 次**

# **1. 演習環境の立上げ**

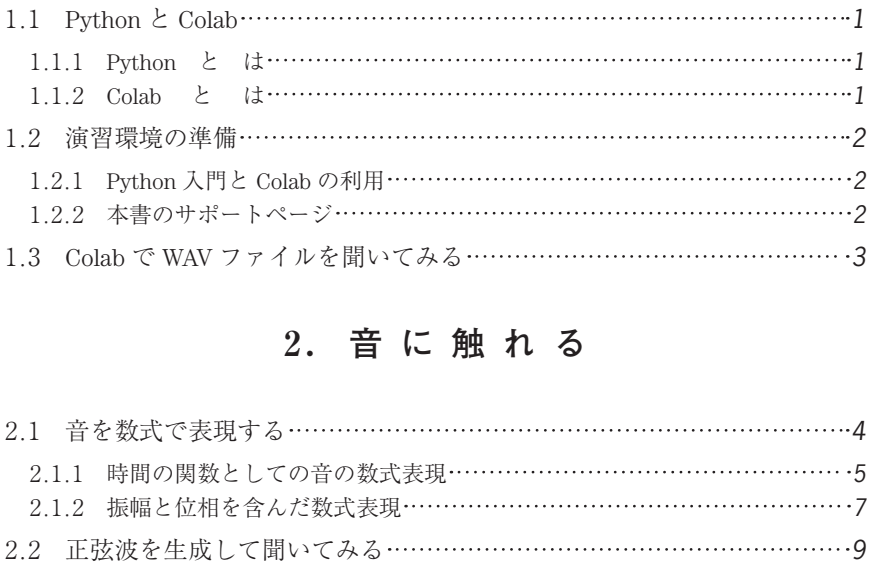

# **2 . 音 に 触 れ る**

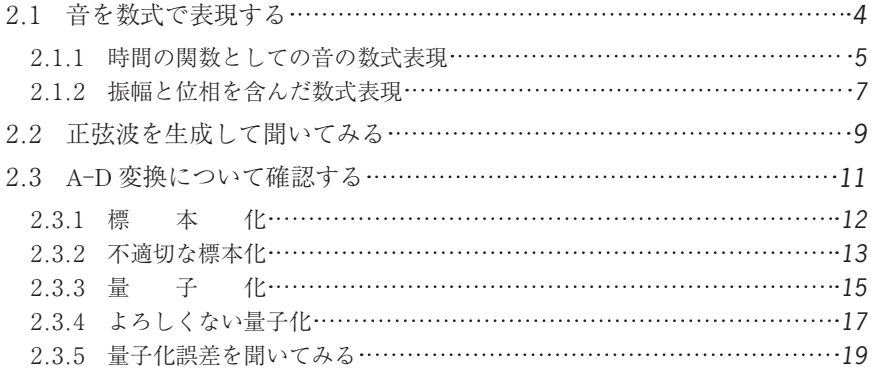

# **3. アナログ音の周波数分析**

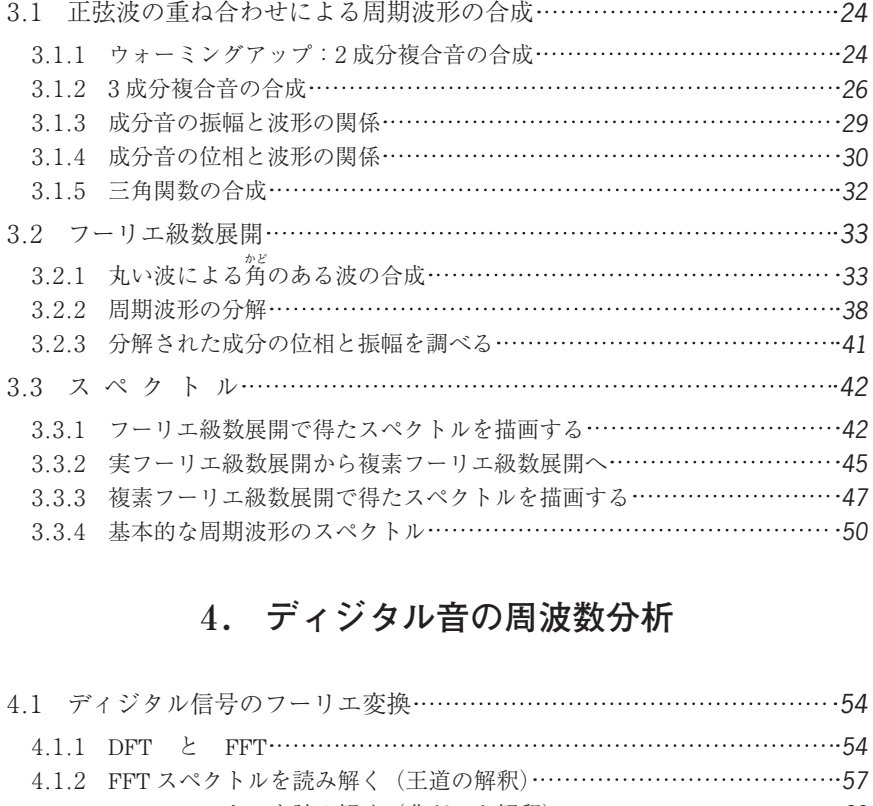

# **4. ディジタル音の周波数分析**

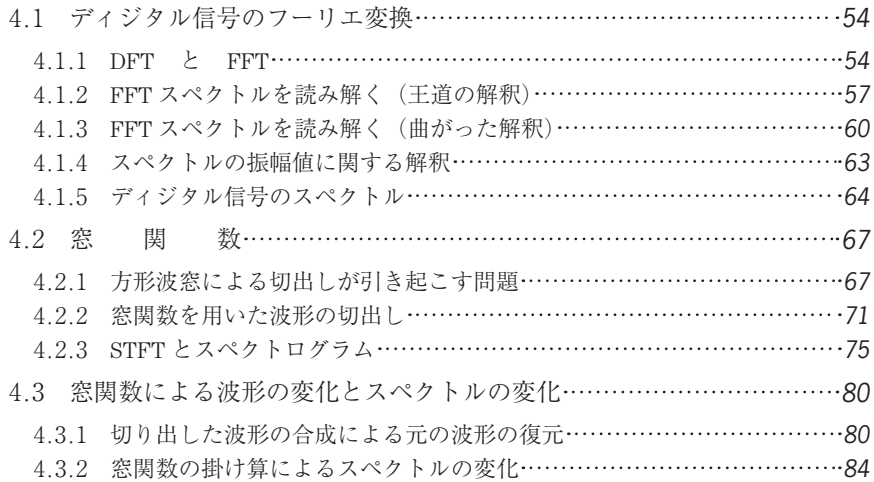

*viii* 目 次

4 . 4 忘れてはいけない位相スペクトル *87*

# **5. 音のフィルタリング**

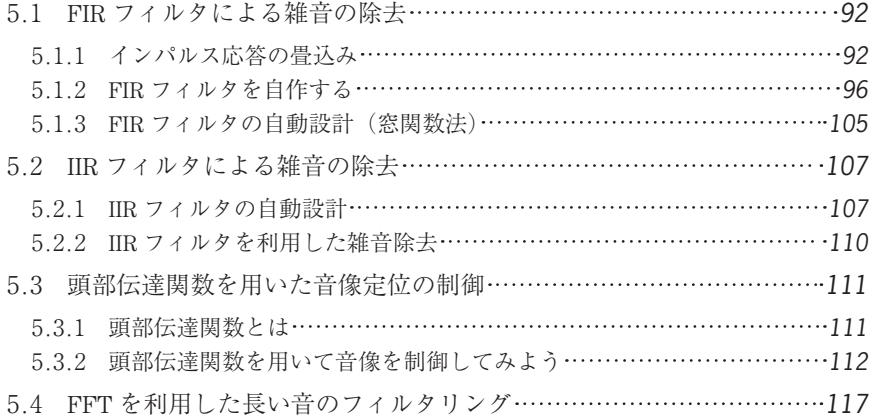

# **6. さまざまな音響信号処理**

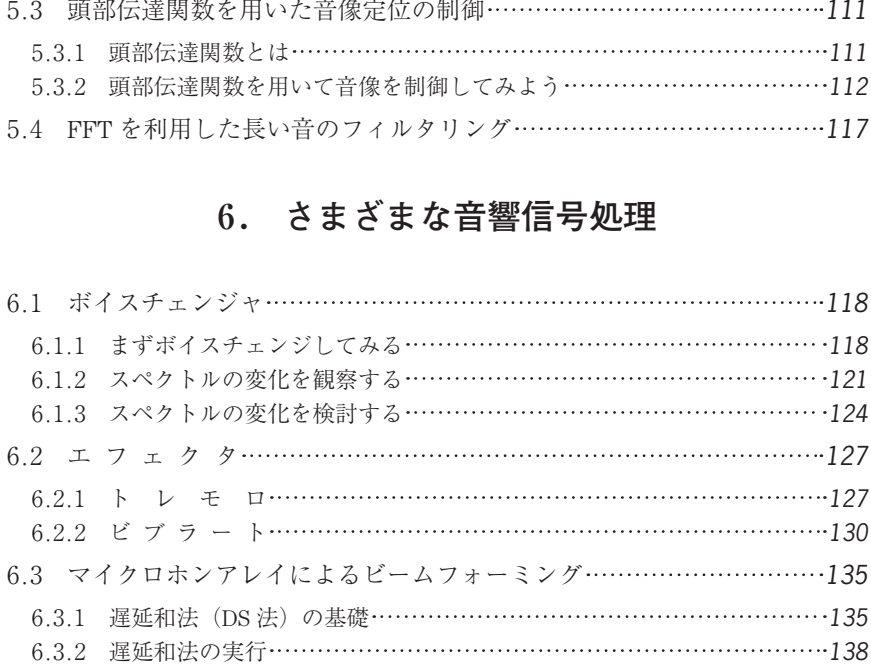

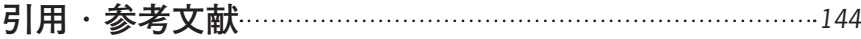

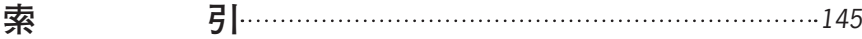

# **演習環境の立上げ**

 本書は,実際のプログラミングを通じて,音のディジタル信号処理を体得す ることを目的としています。本章では,その準備として,ブラウザから **Python** を実行できるサービスである **Google Colaboratory**(略称:**Colab**)を利用 し,音を聞くことまでを実現しましょう。

## **1 . 1 Python と Colab**

## **1. 1.1 Python と は**

*1*

 汎用性の高いプログラミング言語である Python1)†は,コードが読みやすく, さまざまな高機能ライブラリを無料で利用できることから,近年,注目を集め ています。本書のプログラムは,Python 3 . 7 を用いて動作を確認しています。 \*を実現しましょう。<br>1.1 Python と Colab<br>は<br>ウミング言語である Python<sup>1)†</sup>は、コードが<br>ブラリを無料で利用できることから,近年,<br>グラムは,Python 3.7 を用いて動作を確認し

#### **1. 1 . 2 Colab と は**

 $\text{Colab}^2$ は, Web ブラウザから Python プログラムを記述, 実行できる無料 サービスです。自身でプログラミング環境の設定をする必要がないので,すぐ に Python プログラミングを体験できます。

Colab では,対話的コンピューティングを行うためにノートブック(ファイ ルの拡張子は .ipynb)と呼ばれるインタフェースを利用します。ノートブッ クでは,プログラムコード,数式を含む文章,グラフ,そして音の出力といっ たマルチメディアを混在させることができます。本書では,この機能を利用す

<sup>†</sup> 肩付き数字は巻末の引用・参考文献を示します。

## *2* 1. 演 習 環 境 の 立 上 げ

ることで,「教師と対面で会話する感覚」で学習を進めることにします。

## **1 . 2 演習環境の準備**

## **1. 2. 1 Python 入門と Colab の利用**

本書では、何らかのプログラミング言語を習得した経験のある方であれば Python を使ったことのない方でも読み下せる程度の平易なプログラミングを 心がけたつもりです。もし Python に興味があれば,例えば Python 情報サイ ト<sup>1)</sup>で入門記事を読むことをオススメします。なお, 2022 年 5 月現在, このサ イトにおける「ゼロからの Python 入門講座」では Colab を利用しています。 そして,Colab を利用するために必要な,Google アカウント(無料)の作成方 法から解説されています。

 すでに Google アカウントを所有している方は,まず Colab を利用してみま しょう。日本語の「Colaboratory へようこそ」2)にアクセスするだけです。ノー トブックインタフェースにより,「解説を読む → コードを実行する」の繰返し で,対話的に Python プログラミングを体験できます。 するために必要な,Google アカウント(無料す。<br>ウントを所有している方は,まず Colab を利う。<br>blaboratory へようこそ」<sup>2)</sup>にアクセスするだけ<br>スにより,「解説を読む → コードを実行する<br>プログラミングを体験できます。<br>- トページ<br>イルー式については,右の2次元コードで示<br>てあります。本書における各章の記述の

### **1 . 2 . 2 本書のサポートページ**

 本書で利用するファイル一式については,右の 2 次元コードで示す本書のサ ポートページ†に示してあります。本書における各章の記述の うち,コード部分だけを残した Colab ノートブックを提供し ていますので,ぜひ実際に手を動かしながら演習に取り組ん でいただければ幸いです。また,サポートページの Colab ノー

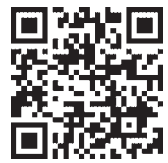

トブックには,本書に掲載されていないコンテンツも含まれています。ぜひ, サポートページの目次情報をご覧いただければ幸いです。

 さらには,サポートページの Colab ノートブックには,本書では割愛した 「各節の内容に関する確認課題」が含まれています。また,その略解を Colab

<sup>†</sup>  https://bit.ly/3szss0H

ノートブックとして提供しています。

## **1 . 3 Colab で WAV ファイルを聞いてみる**

WAV ファイルは. Windows OS でよく利用されるオーディオデータのファイ ル形式です。本書のサポートページからダウンロードできる Colab ノートブッ クでは,必要なライブラリの import を各章の冒頭で済ませますので,以下 の 1 行のプログラムで sample /sample .wav を聞くことができます。

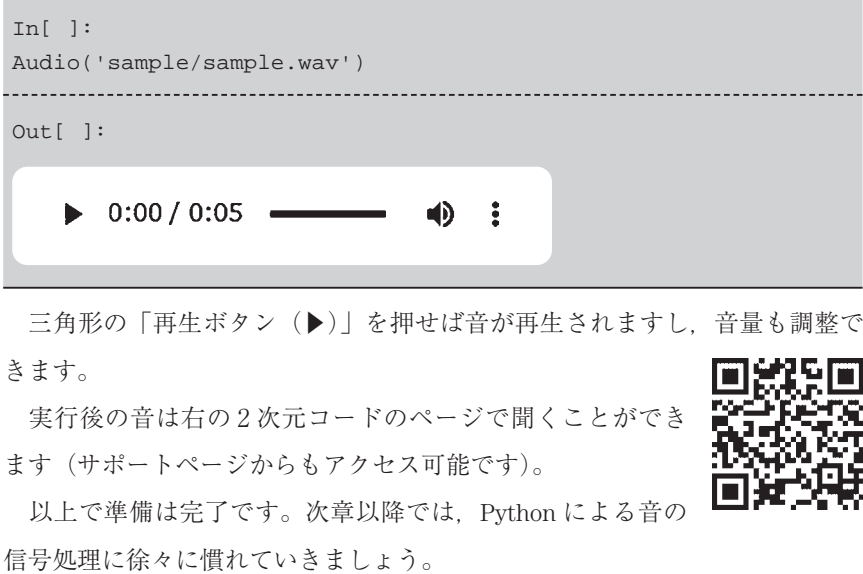

三角形の「再生ボタン(▶)」を押せば音が再生されますし、音量も調整で きます。

 実行後の音は右の 2 次元コードのページで聞くことができ ます(サポートページからもアクセス可能です)。

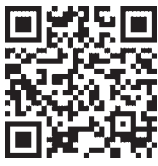

以上で準備は完了です。次章以降では,Python による音の

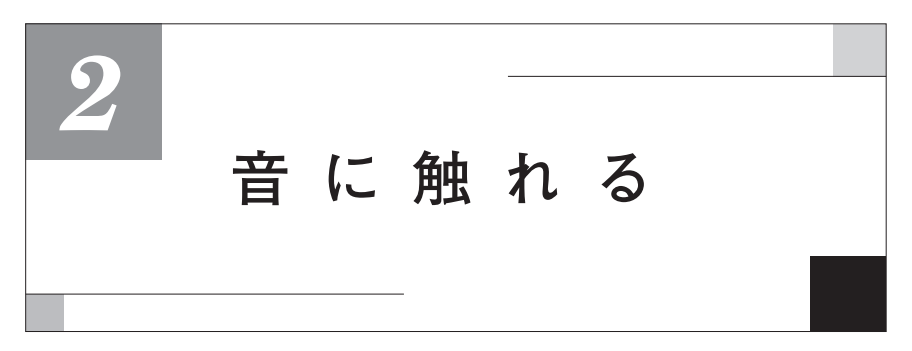

本章では、最も単純かつ重要な波形である「正弦波」を計算機で生成するこ とから始めます。そして、アナログ-ディジタル変換 (A-D 変

なお、本章において出力される音は、右の2次元コードの ページでまとめて聞くことができます。

換)について学びます。

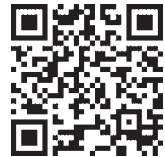

## **2 . 1 音を数式で表現する**

今後の作業に備えて、波形を描く関数 plot\_wave をここで定義しておきま す(関数 plot\_wave は、3 章以降では徐々に機能を増やしていきます。ここ では,最も基本的な部分だけを示します)。 コロナ社

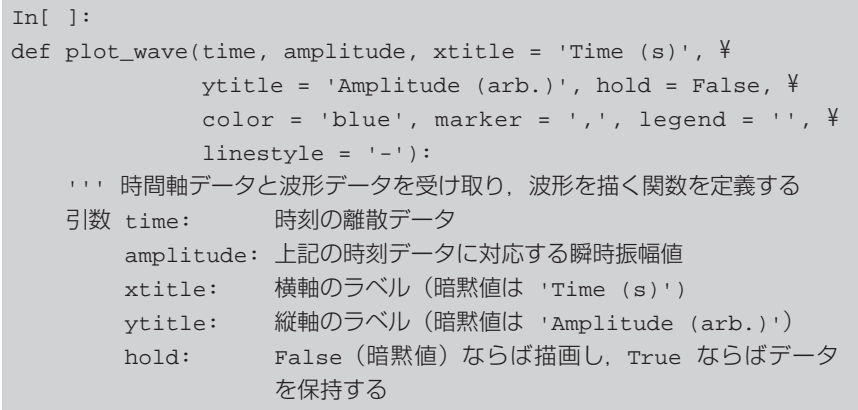

```
    color: グラフの色(暗黙値はブルー)
        marker: マーカの種類(暗黙値は pixel)
        legend: 凡例の文字列(暗黙値は「なし」)
        linestyle: 線の種類(暗黙値は実線)
''''
 if (marker != ','): # マークが pixel でない場合には,
    linestyle = '' # データのプロットのみを行い, 線では結ばない
 plt.plot(time, amplitude, color = color, marker = marker, ¥
         linestyle = linestyle, label = legend)
   # この1行で描画される
if (legend != '):
 # 凡例のデータが渡された場合には、凡例を書く関数を呼ぶ
     plt.legend()
if (hold == False):
   # hold == False のときは,plt.show() を呼んで描画する
     plt.xlabel(xtitle)
    plt.ylabel(ytitle)
     plt.show()
              ''):<br>'が渡された場合には,凡例を書く関数を呼ぶ<br>d()<br>alse):<br>lise のときは,plt.show() を呼んで描画す;<br>l(xtitle)<br>)<br>としての音の数式表現<br>うが伝搬する様子」を観察したでしょう(横軋
```
### **2. 1.1 時間の関数としての音の数式表現**

 高校の物理では,「音が伝搬する様子」を観察したでしょう(横軸は位置 *x* の グラフでした)。一方,本書では,「時間の関数としての音」の表現を考えてい きます(横軸は時刻 *t* のグラフです)。音が伝搬しているときに,ある位置に おいては「時間とともに圧力が変化」しています。もし,その位置に耳があれ ば,「時間とともに鼓膜が押される/引かれる」が繰り返されるので,音とし て聞こえるのです。その位置にマイクロホンを置いたと考えて,100 Hz の音を 0.1 s 間だけ録音したのが**アウトプット 2 . 1**(**図 2 .1**)の波形です(**インプット 2. 1** のプログラムにより描きました)。

# **索 引**

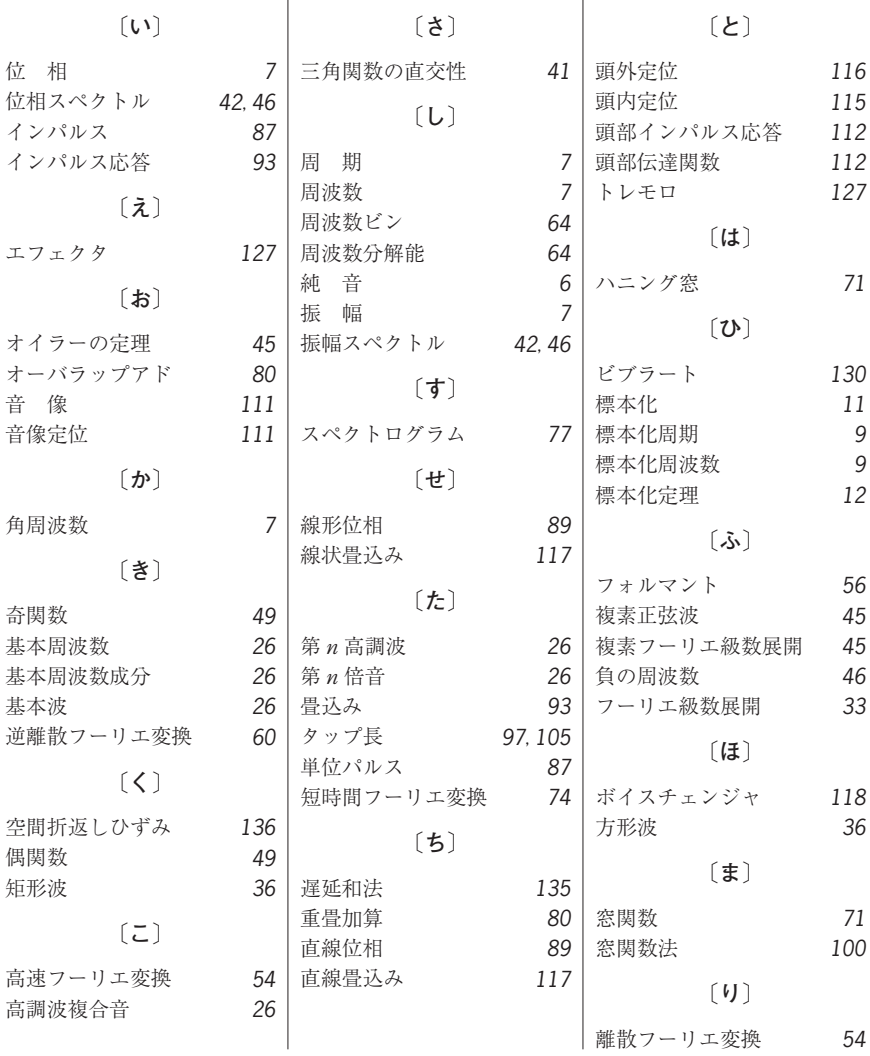

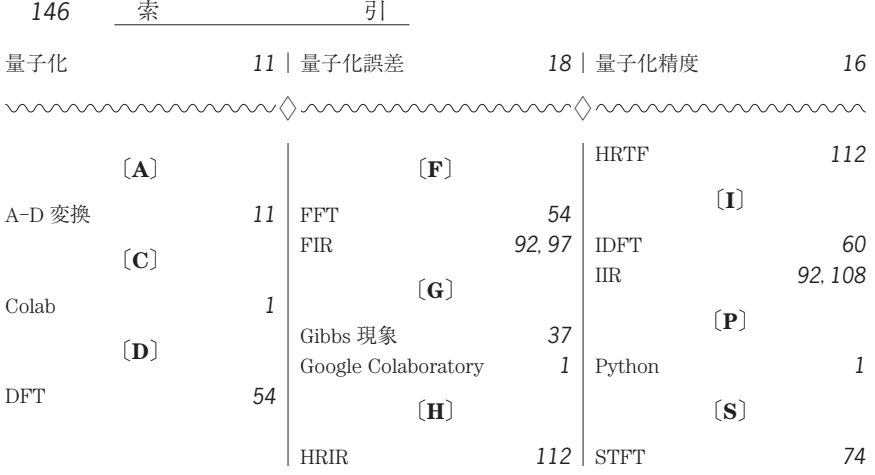

#### −− **著 者 略 歴** −−

**小澤 賢司**(おざわ けんじ) 1986 年 東北大学工学部通信工学科卒業 1988 年 東北大学大学院工学研究科博士前期課程修了(電気及通信工学専攻) 1988 年 東北大学助手 1994 年 博士(工学)(東北大学) 1998 年 東北大学助教授 1998 年 山梨大学助教授 2007 年 山梨大学教授

現在に至る

## **ディジタル音響信号処理入門**

## − **Python による自主演習**−

Introduction to Digital Acoustic Signal Processing − Independent Exercises in Python −

Ⓒ 一般社団法人 日本音響学会 2022

2022 年 10 月 7 日 初版第 1 刷発行

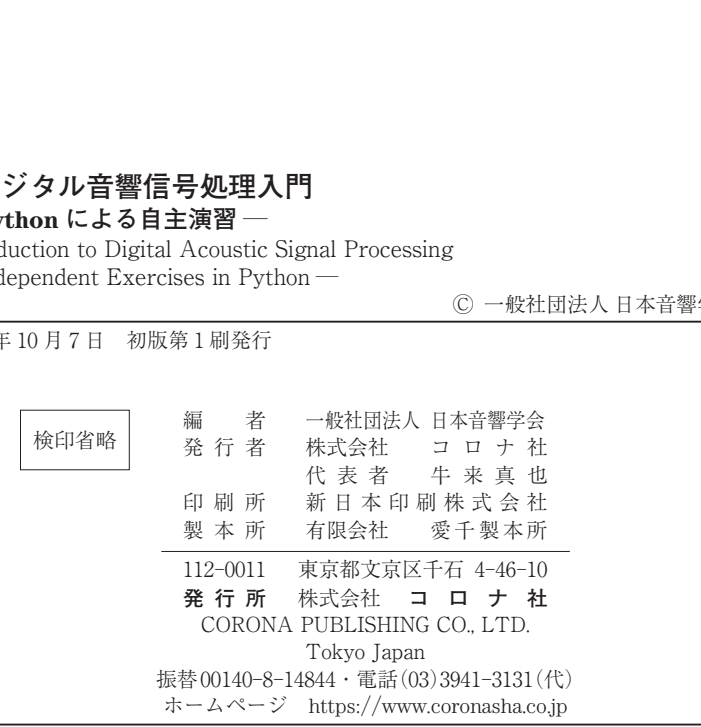

ISBN 978-4-339-01310-8 C3355 Printed in Japan (森)

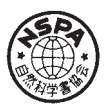

本書のコピー,スキャン,デジタル化等の無断複製・転載は著作権法上での例外を除き禁じられています。 購入者以外の第三者による本書の電子データ化及び電子書籍化は,いかなる場合も認めていません。 落丁・乱丁はお取替えいたします。